## Zusatztastatur für den PC mit programmierbaren Tasten

Dr.-Ing. KLAUS SANDER

Mit einer kleinen Zusatztastatur für den PC lassen sich häufig wiederkehrende Eingaben durch das Ablegen von bestimmten Zeichenfolgen auf programmierbaren Tasten vereinfachen. Rechts- und Linkshänder profitieren gleichermaßen davon.

Die Computertechnik vereinfacht die Arbeit der Menschen. Gleichzeitig werden neue Probleme geschaffen, die es vorher nicht gab. Aber nicht für jedes Problem bietet die Industrie eine optimale Lösung an. Das wissen alle, die mit dem PC arbeiten müssen. Und das Problem beginnt schon bei der Tastatur. Nehmen wir mal an, Sie verwenden ein Programm zum Online-Banking, dann müssen Sie neben den eigentlichen Rechnungsdaten zusätzlich mehrere Felder immer mit gleichen Angaben ausfüllen. Sie können die Daten per Tastatur eingeben oder mittels der Funktionen Kopieren und Einfügen einsetzen.

- sie können durch die Funktion Einfügen vereinfacht werden.

Holly Wood, Kd. RE.  $V$  $-2\%$  Skonto

Den Rest müssen Sie manuell ausfüllen. Allerdings bietet Windows nur einen einzigen Einfügetext an. Hätten Sie drei Tasten für die drei Textzeilen, wäre es kein Prob $lem$ 

Aber auch Leiterkartensoftware, bei der viele Funktionen über Tastenfunktionen gesteuert werden, bietet sich für den Einsatz der Zusatztastatur an. Häufig benutzte Funk-

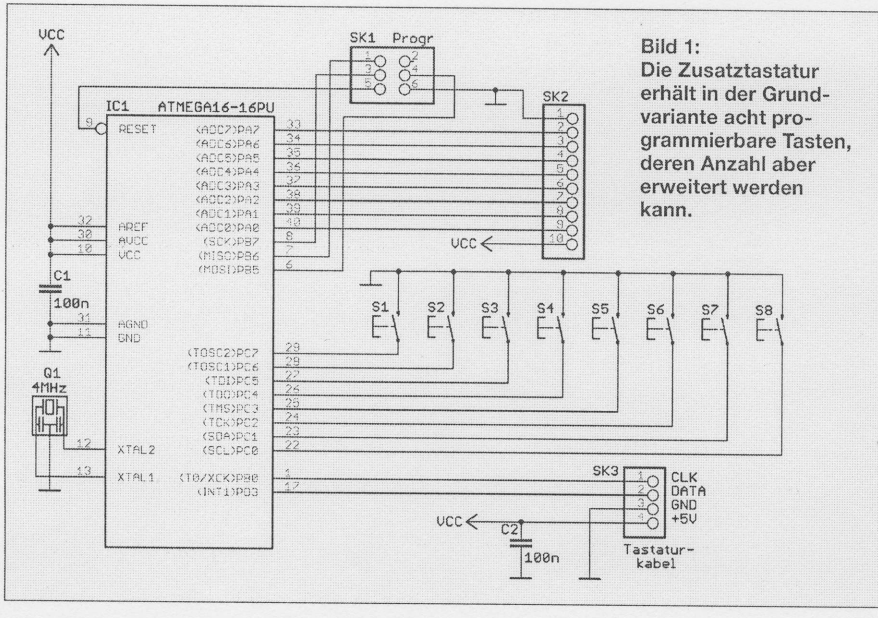

Allerdings gibt es mehrere dieser Datenfelder und damit wird der Aufwand unangenehm größer. Kaum eine Software bietet dafür Vereinfachungen an. Müssen Sie beispielsweise an eine Vielzahl von Firmen Rechnungen überweisen, so sollen im ersten Textfeld Ihr Name und die Kundennummer, im zweiten die Rechnungsnummer und das Datum sowie im dritten der Text-2% Skonto erscheinen.

Holly Wood, Kd.12345 RE.67890 v. 1.1.2008 -2% Skonto

Haben Sie mehrere dieser Überweisungen zu tätigen, so sind viele Eingaben identisch tionen lassen sich so über eine Taste aufrufen, wodurch die oft erforderliche zusätzliche Betätigung der Ctrl- und/oder Alt-Taste entfällt. Und ich hatte bis vor etwa drei Jahren eine Tastatur, die für Kopieren und Einfügen Sondertasten besaß. Solche Tastaturen gibt es noch immer im Fachhandel, aber mit einem kleinen Manko: Bei den heutigen Tastaturen für Büroanwendungen sind die Tasten schlecht erreichbar oberhalb der Funktionstasten positioniert-die alten Versionen hatte diese Spezialtasten links neben dem Tastenfeld.

Eine Zusatztastatur hingegen lässt sich sowohl rechts als auch links neben der PC-Tastatur aufstellen. Sie ist damit für Rechtsals auch Linkshänder aus ergonomischer Sicht optimal.

Es ist heute einfacher, eine eigene Tastatur zu entwickeln. Da die meisten Tastaturen über USB angeschlossen werden, sind die PS/2-Anschlüsse frei nutzbar (von Laptops einmal abgesehen). Und es gibt einen zweiten Punkt: Der Compiler BASCOM-AVR unterstützt die Emulation von PS/2-Tastaturen. Allerdings ist eine kleine Einschränkung zu berücksichtigen. Will man die Tastatur selbst programmieren, ist die Bibliothek at emulator.lbx erforderlich, die man zusätzlich zum Compiler erwerben muss. Der Preis ist erträglich und liegt nur in der Größenordnung von zwei Maß Bier des vergangenen Oktoberfests.

## PC-Tastaturen

Den Standard für PC-Tastaturen hat IBM gesetzt. Ursprünglich gab es die XT-Tastatur mit 83 Tasten. Sie ist zu den 1984 aufgekommenen AT-Tastaturen nicht kompatibel. Beide Tastaturen werden über einen fünfpoligen (großen) DIN-Stecker mit dem PC verbunden. Die entscheidenden Unterschiede liegen in den verschiedenen Codetabellen, dem verwendeten Protokoll (bei der XT-Tastatur unidirektional) und in der größeren Tastenzahl der AT-Tastatur. Zudem kann die AT-Tastatur über einen kleinen Befehlssatz gesteuert werden.

Ab 1987 gab es einen zur AT-Tastatur abwärtskompatiblen Nachfolger: die PS/2-Tastatur. Sie ist in erster Linie an dem kleineren sechspoligen Mini-DIN-Steckverbinder zu erkennen. Entsprechend Standard bietet sie einen zusätzlichen Codesatz an, obwohl dieser heute nicht immer implementiert ist. Der Befehlssatz wurde auf 17 Befehle erweitert und die Tastenzahl ist erweiterbar - heute sind 84 bis 104 Tasten üblich.

Die Tastatur sendet einen der Tastennummer zugeordneten Code zum PC, der nichts mit der Tastenbeschriftung zu tun hat. Diese Zuordnung erledigt erst die Software im PC. Durch dieses Verfahren ist es möglich, Tastaturen mit nationalen Besonderheiten zu realisieren. Die wichtigsten Scancodes für den gebräuchlichsten Set 2 sind in Tabelle 1 zusammengestellt. Neben den angegebenen Codes gehören noch Multimediacodes und die so genannten ACPI-Codes (Power, Sleep, Wake) zum Set 2. Auf deren Angabe wollen wir hier verzichten.

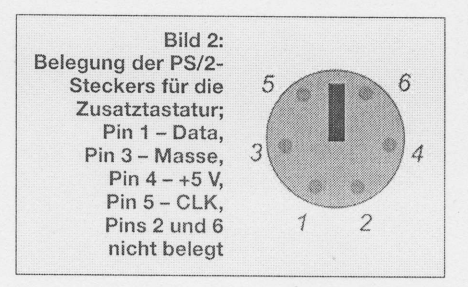